# **Fragen zur Theorie - Protokollanalyse**

### **3.5 Kontrollfragen**

- 1. Was ist der Unterschied zwischen Capture und Display Filter? *Capture -Filter: Es wird nur protokoliert was den Capture Filter entspricht. Display-Filter: Es wird alles protokoliert (sofern kein capture filter definiert) und dann nur dasjenige angezeigt, welches dem Display-Filter entspricht.*
- 2. Was für ein Capture Filter muss man verwenden, um nur den TCP und UDP Verkehr von Host 192.168.1.15 zu betrachten? Wie würde man es mittels Display Filter erreichen? *Capture-Filter: host 192.168.1.15 Display-Filter: ip.addr == 192.168.1.15*

### **4.2 Kontrollfragen**

1. Was ist ein three-way-handshake? Wieso und wo wird es verwendet?

 $SYN \rightarrow SYN-ACK \rightarrow ACK$ *Bei TCP für den Verbindungsaufbau.*

2. Welche Flags kennt der TCP header?

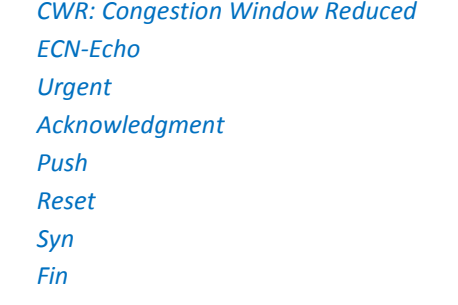

# **5.2 Kontrollfragen**

- 1. Welche sind die wichtigsten ICMP-Nachrichtentypen? *Echo request Echo replay Destination Unreachable Time exceeded*
- 2. Was ist TTL? Wie wird es eingesetzt? *Time-To-Live, wie lange in Packet noch "gültig" ist.*
- 3. Was erzwingt tracert -6 ? *Force using IPv6. IPv6 wird verwendet.*
- 4. Was erzielt man mit ping –t ? *Ping the specified host until stopped. "Endlos" Ping*

#### **6.2 Kontrollfragen**

- 1. Was ist ein "forward lookup"? Was ein "reverse lookup"? *DNS forward lookup: Auflösung von DNS-Name nach einer IP Adresse DNS reverse lookup: Auflösung von IP-Adresse nach DNS-Hostname*
- 2. Welchen Zweck erfüllt das Programm nslookup? *DNS Abfragen ausführen (DNS Client)*

# **7.2 Kontrollfragen**

- 1. Wer von den Clients besitzt einen ARP-Cache? *Alle*
- 2. Wie lautet die Broadcast MAC Adresse? *FF:FF:FF:FF:FF:FF*

# **8.2 Kontrollfragen**

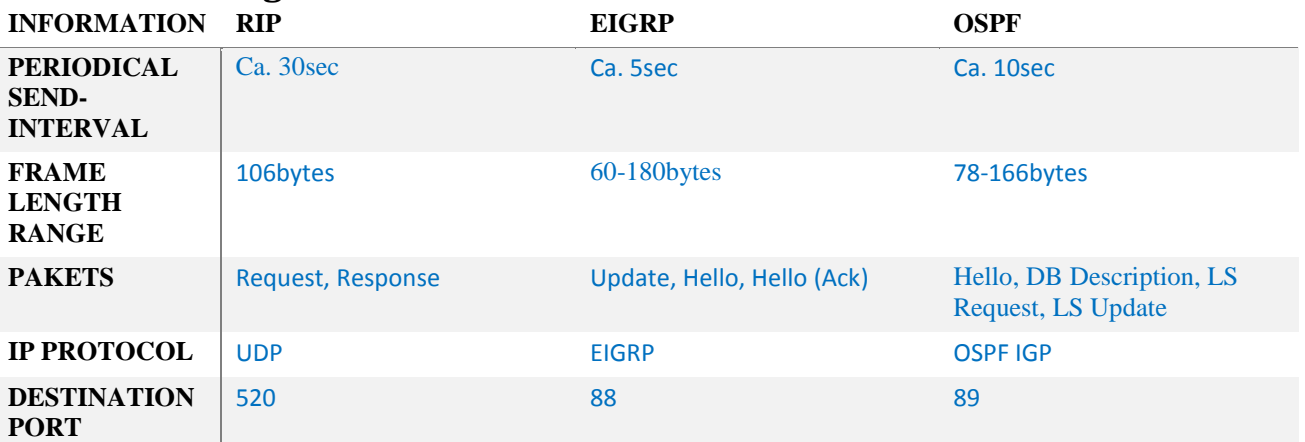

#### **ROUTER PROTOCOL PAKET**

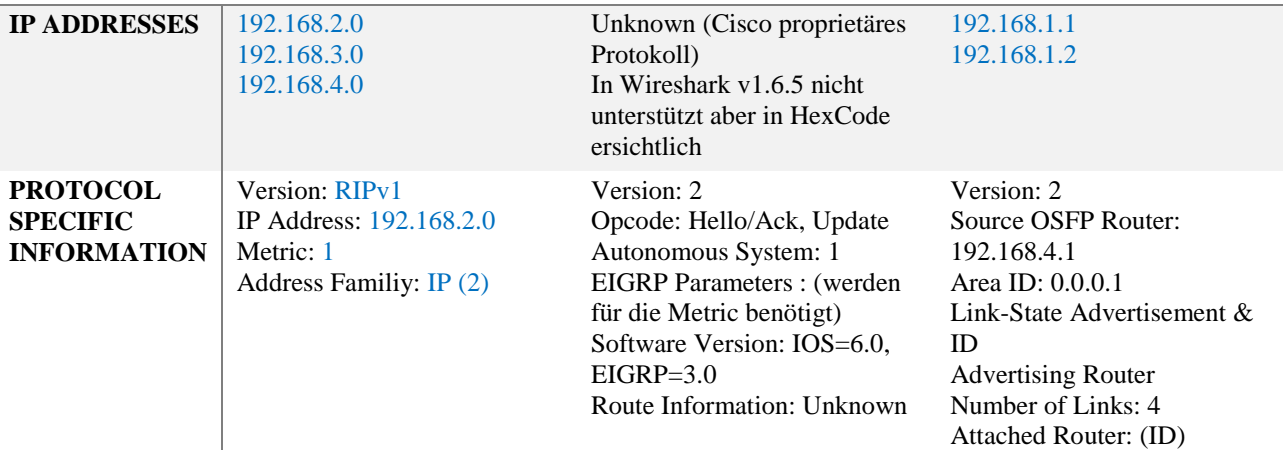

- 1. Welches der analysierten Routing Protokolle generiert mehr Traffic? *EIGRP*
- 2. Welches würden Sie einsetzen und weshalb? *Je nach Anforderung. Bandbreite, Änderungen, Konvergenz-Zeit, etc.*

#### **9.3 Kontrollfragen**

1. Ports können "open", "closed" oder auch "filtered" sein? Wie kann der Scanner das beurteilen?

*Open: SYN / SYN-ACK Closed: SYN / RST (Es wird ein Reset geschickt) Filtered: SYN / [nichts], Es gibt kein Antwort-Packet und auch kein RST*

- 2. Bei einem Connect-Scan wie antwortet der Ziel Host? *SYN-ACK resp. RST*
- 3. Ist es möglich anstatt einem Host das ganze Subnetz zu scannen? Falls ja, wie? *nmap -sP 172.16.201.0/24*

#### **10.3 Kontrollfragen**

- 1. Wieso muss der Angreifer-Host regelmässig Gratuitous ARP Replys senden? *Damit er weiterhin "Man-in-the-middle" bleibt.*
- 2. Wie könnte man die Verbindung sichern, sodass sie vor einem Man-in-the-middle Angriff geschützt ist? *End-2-End Verschlüsselung*